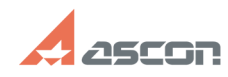

## **Ошибка 12 или 13 при активации[..] Ошибка 12 или 13 при активации[..]** 05/12/2024 19:05:27

## **FAQ Article Print**

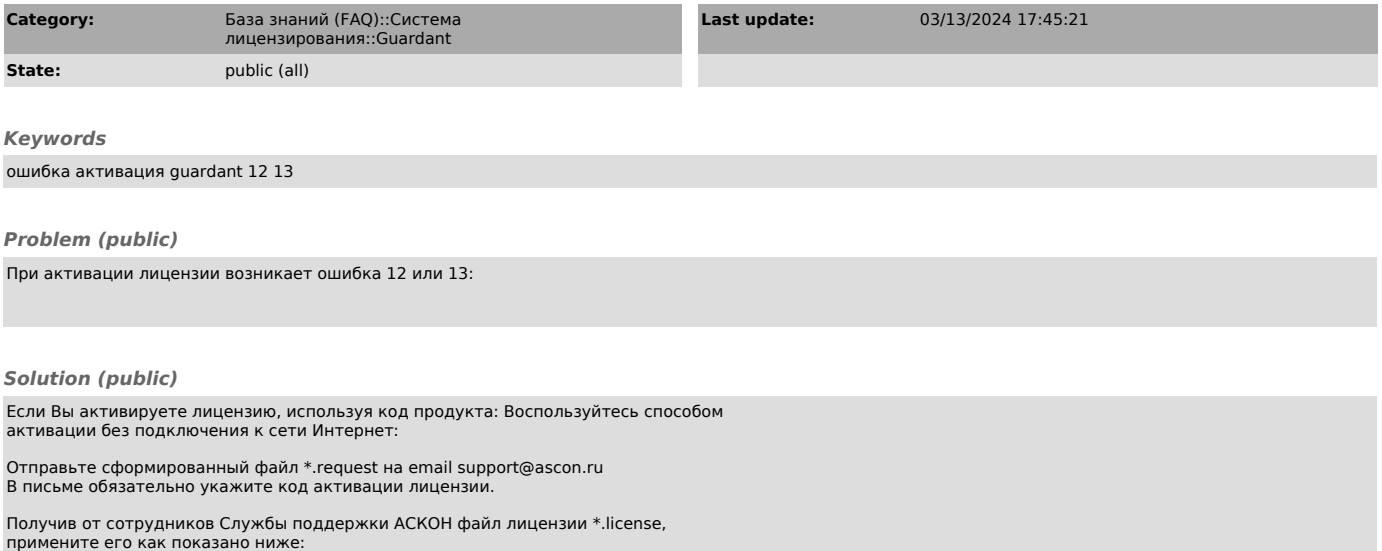

Если Вы активируете ознакомительную лицензию: Воспользуйтесь способом активации без подключения к сети Интернет:

Отправьте сформированный файл \*.trialrequest на email support@ascon.ru

Получив от сотрудников Службы поддержки АСКОН файл лицензии \*.triallicense, примените его как показано ниже: